# R Object Oriented Programming

Robert Stojnić Laurent Gatto

Course material available at: <https://github.com/lgatto/roo>

October 9, 2019

#### General overview

• R object-oriented programming – in details; after this, you should be able to tackle more complicated OO designs.

### **Prerequisites**

- good knowledge of R (data types, functions, scripting ...)
- object-oriented programming knowledge helpful but not essential

## **[Course introduction](#page-3-0)**

- **[Revision of basic R](#page-6-0)**
- 3 [Object-oriented \(OO\) Programming](#page-15-0)
- 4 [S4 object oriented framework](#page-21-0)
- 5 [S3 object oriented framework](#page-51-0)
- 6 [S4 Reference Classes](#page-67-0)

# <span id="page-3-0"></span>1 [Course introduction](#page-3-0)

- **[Revision of basic R](#page-6-0)**
- [Object-oriented \(OO\) Programming](#page-15-0)
- **54 object oriented framework**
- S<sub>3</sub> object oriented framework
- **[S4 Reference Classes](#page-67-0)**

### Course agenda

- Object-oriented programming in R : S3 and S4 class systems
- Package development in R : creating and documenting packages
- $\bullet$  Other advanced topics: testing, debugging, profiling,  $C/C++$ interface, parallel computation

## **Objectives**

By the end of the course you should have created a working package written in the S4 class system.

You should be able to use the code as a template for your own work. Our example has been chosen for demonstrative purposes.

#### Working example

We will make a simple package to handle sequence data.

This package will be able to load a FASTA file and based on sequence type do some operations, like finding the sequence length or reverse sequence. For simplicity we will manipulate single sequences only.

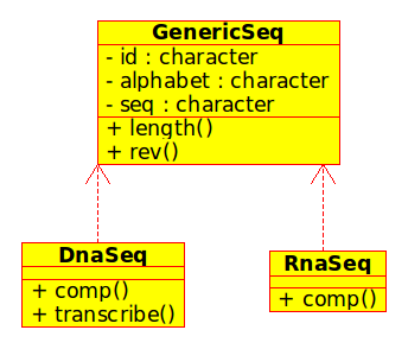

UML class diagram for the "sequences" package

# <span id="page-6-0"></span>**[Course introduction](#page-3-0)**

# 2 [Revision of basic R](#page-6-0)

- [Object-oriented \(OO\) Programming](#page-15-0)
- **54 object oriented framework**
- S<sub>3</sub> object oriented framework
- **[S4 Reference Classes](#page-67-0)**

## Basic R functions (size reflects frequency of usage)

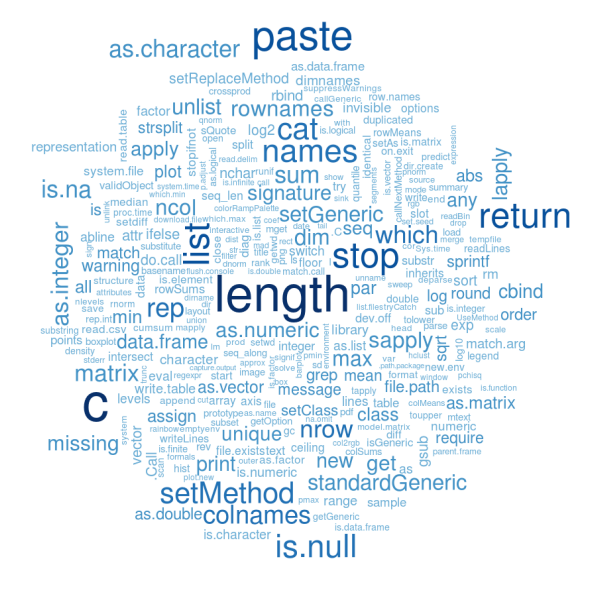

## Defining functions in R

Simple function with 4 arguments:

```
> # Function to calculate area of rectangle
> area <- function(x1, y1, x2, y2){
+ abs(x2 - x1) * abs(y2 - y1)+ }
> area(0, 0, 5, 5)
[1] 25
```
Special argument "..." for any:

```
> # Plot with a message before the plot
> plotMsg \leftarrow function(x, y, ...)+ cat("Plotting", length(x), "data points!\n")
+ plot(x, y, ...)
+ }
```
# Output of plotMsg()

> plotMsg(1:10, 1:10, main="My plot")

Plotting 10 data points!

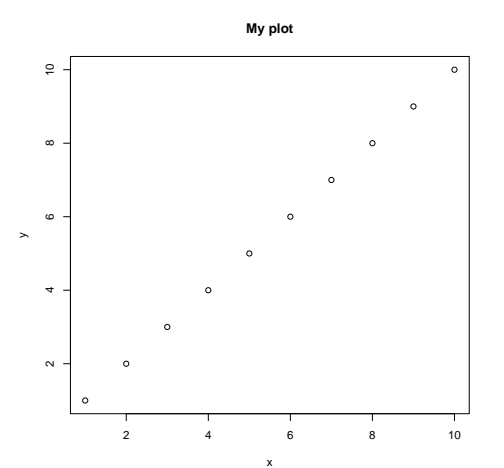

# Useful R function 1/2

- $\bullet$  readLines() reads raw lines of text from a file
- nchar() gives number of characters in a string

```
> nchar("Some text")
[1] 9
```
 $\bullet$  strsplit() - split a string by some separator

```
> strsplit("Some text", " ")
[[1]]
[1] "Some" "text"
> strsplit("Some text", "")
[[1][1] "S" "o" "m" "e" " " "t" "e" "x" "t"
```
unique() - unique elements of a vector

```
> unique(c(1, 1, 2, 2, 3))
[1] 1 2 3> unique(c("a", "b", "a"))
[1] "a" "b"
```
# Useful R function 2/2

- **o** grep() find which elements of vector match regular expression > grep("[AT]+", c("CGC", "TAT", "TATCATA")) [1] 2 3
- sub() replace matches to regular expression

```
> sub("[AT]+", "-", c("CGC", "TAT", "TATCATA"))
```
[1] "CGC" "-" "-CATA"

• chartr() - translate a string by replacing individual characters

```
> chartr("TA", "AT", "TATCTA")
```
[1] "ATACAT"

 $\bullet$  rev() - reverse ordering in a vector

```
> \text{rev}(c("TAT", "ATT", "TTT"))
```
[1] "TTT" "ATT" "TAT"

paste() - concatenate variables into a string representation

```
> paste(c("A", "T", "A"), collapse="")
[1] "ATA"
```
# Lists in R

List is a data structure that can hold a vector of any other variables.

```
> x <- list(a=10, b="text")
> x$a
[1] 10
> x[["b"]]
[1] "text"
> x[[1]][1] 10
> names(x)
[1] "a" "b"
```
## Everything in R has a class

Everything in R has a type - in object oriented programming called a class.

```
> class(c(1, 2, 3))
[1] "numeric"
> class("Some text")
[1] "character"
> class(matrix(0, nrow=10, ncol=10))
[1] "matrix"
> class(plot)
[1] "function"
```

```
> class(table(1:4, 1:4))
```

```
[1] "table"
```
Stojnić and Gatto 14 / 78

## Coding standards

• The usual ones when writing code.

For OO:

Upper case for class names, lower for the rest.

# <span id="page-15-0"></span>**[Course introduction](#page-3-0)**

# **[Revision of basic R](#page-6-0)**

# 3 [Object-oriented \(OO\) Programming](#page-15-0)

- 4 [S4 object oriented framework](#page-21-0)
- [S3 object oriented framework](#page-51-0)
- **[S4 Reference Classes](#page-67-0)**

# Object-oriented vs Procedural programming

- OOP introduced in 1970s in Smalltalk but gained wider popularity in 1990s with programming languages like  $C_{++}$  and Delphi
- Traditional (procedural) programming data and functions decoupled
- Object-oriented programming data and functions tied together in objects

# OOP concepts

- **Abstraction** related data is stored and handled together
- **Inheritance** code reuse by hierarchy of more-to-less general object types (classes)
- Polymorphism the most appropriate function is called based on the dataset (e.g various plot functions)

## Procedural vs Object-oriented Programming

## Procedural programming

#### Object-oriented programming

```
> area <-
    function(x1, y1, x2, y2) {
+
abs(x2 - x1) * abs(y2 - y1)
+ }
> area(0, 0, 5, 5)[1] 25
```

```
> setClass("Rectangle",
+ representation = representation(
x1 = "numeric".v1 = "numeric".x2 = "numeric",+ v2 = "numeric")+ )
> setGeneric("area",
           function(obj) standardGeneric("area"))
[1] "area"
> setMethod("area", "Rectangle", function(obj) {
+ abs(obj@x2 - obj@x1) * abs(obj@y2 - obj@y1)+ })
> rect = new("Rectangle", x1=0, v1=0, x2=5, v2=5)
> area(rect)
[1] 25
```
## S3

Older and less formal framework with no explicit class definitions. Many parts of base R use S3, e.g. plotting, linear modelling, ...

**•** limited introspection, single inheritance, single dispatch, instance-based

#### S4

Full-fledged object-oriented framework, de-facto standard for most modern packages and required for Bioconductor packages.

• introspection, multiple inheritance, multiple dispatch (introduces a small overhead)

# OOP in R (2)

### S4 Reference classes

Introduced in R -2.12

mutable objects, single inheritance, single dispatch, fields and methods in class definition, methods associated with classes (rather than generics)

## Working example revisited

Working example for this course will be manipulating DNA/RNA sequence data.

Functions we would like to have:

- **•** readFasta() read in a single sequence from a FASTA file
- $\bullet$  id(), seq() return the ID of sequence and the sequence (accessors)
- rev() return reverse DNA/RNA sequence
- $\bullet$  length() return DNA/RNA sequence length
- $\bullet$  comp() return complementary DNA/RNA sequence
- **•** transcribe() return RNA sequence for DNA sequence

### Goal

The final product should be an R package using S4 framework. But we need to get there, so lets start with a procedural and S3 implementation...

Stojnić and Gatto 21 / 78

# <span id="page-21-0"></span>**[Course introduction](#page-3-0)**

- **[Revision of basic R](#page-6-0)**
- [Object-oriented \(OO\) Programming](#page-15-0)
- 4 [S4 object oriented framework](#page-21-0)
	- S<sub>3</sub> object oriented framework
	- **[S4 Reference Classes](#page-67-0)**

#### readFasta() input file

We will start with the implementation of readFasta(). This function should load the data from a FASTA file and somehow represent it in R .

> example dna sequence

agcatacgacgactacgacactacgacatcagacactacagactactac gactacagacatcagacactacatatttacatcatcagagattatatta acatcagacatcgacacatcatcatcagcatcat

### Sequence description

Notice that a sequence is described by the:

- name (example dna sequence)
- **o** nucleotide sequence
- sequence alphabet (in case of DNA ATGC, for RNA AUGC)

Exercise 1: Write a function that parses the fasta file and returns a list containing the different items defining a sequence.

## Defining S4 class

Each class in S4 needs to be defined before it can be used. At this stage data types and inheritance are specified.

```
> setClass("GenericSeq",
+ slots = c(+ id = "character",
+ sequence = "character",
+ alphabet = "character"
+ ))
```
## S4 class slots

Slots define the **names and types** of variables that are going to be stored in the object. Types can be any of the basic R type or S3/S4 classes. To inspect how basic R types are called use class(), e.g.

> class("hello")

[1] "character"

## Creating S4 objects

Once we have a class definition, we can make an object by filling out the slots. We can directly access the slots using the @ notation although this is discouraged.

```
> genseq <- new("GenericSeq",
+ id = "sequence name",
+ sequence = "AGATACCCCGAAACGA",
+ alphabet = c("A", "C", "G", "T")
+ )
```
# S4 objects

```
> genseq
An object of class "GenericSeq"
Slot "id":
[1] "sequence name"
Slot "sequence":
[1] "AGATACCCCGAAACGA"
Slot "alphabet":
[1] "A" "C" "G" "T"
> genseq@id
[1] "sequence name"
> slot(genseq, "id")
[1] "sequence name"
```
## readFasta() implementation (2)

Exercise 2: Read in a sequence from FASTA file and return an object of class GenericSeq, as shown below.

```
> s <- readFasta("aDnaSeq.fasta")
> s
An object of class "GenericSeq"
Slot "id":
[1] "example dna sequence"
Slot "sequence":
[1] "AGCATACGACGACTACGACACTACGACATCAGACACTACAGACTACTACGACTACAGACATCAGACACTACATAT
Slot "alphabet":
[1] "\Delta" "\tilde{C}" "\tilde{C}" "T"
```
## S4 accessor methods

It is considered bad practice to use @ in your code to access slots because it breaks the division between the internal class implementation and class usage.

Instead, create getter and setter methods for all slots you want to expose.

# Writing S3/S4 methods: introducing Generics

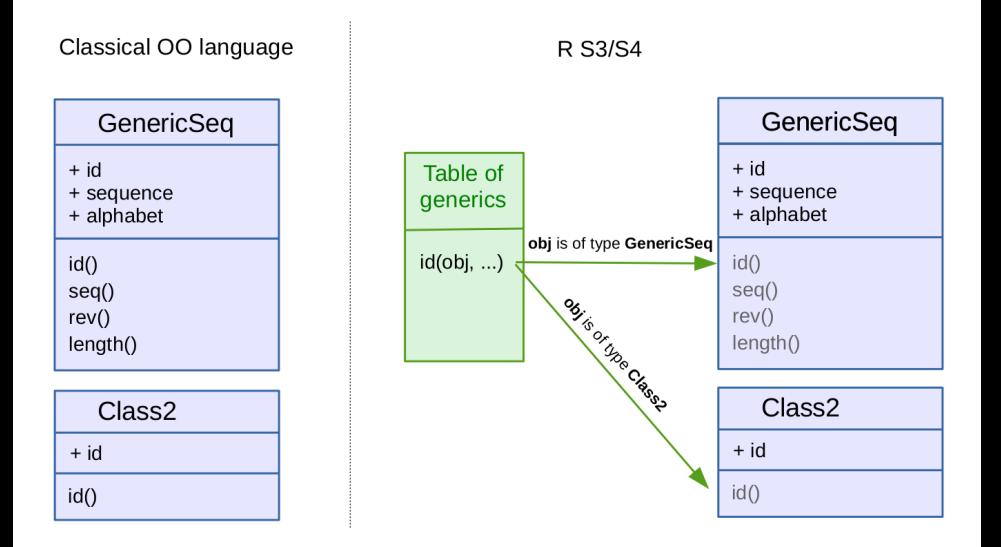

### When a generic does not exist already

If a generic id() does not exist, we need to create it to be able to use our method.

We then create our implementation with setMethod().

```
> setGeneric("id", function(obj, ...) standardGeneric("id"))
```
[1] "id"

```
> setMethod("id", "GenericSeq", function(obj, ...) obj@id)
```

```
> id(genseq)
```

```
[1] "sequence name"
```
#### When a generic exists

How to check if a generic for e.g. rev exists:

- isGeneric("rev") will check for S4 generics. If it already exists, we use it with the defined parameter names.
- $\bullet$  show(rev) will show the source code of rev if it exists. If the source contains UseMethod("rev") it is an S3 generic. In this case, we need to define a S4 generic with exactly the same parameters.
- All primitive function (e.g. c()) have implicit generics.

```
> rev
```

```
function (x)
UseMethod("rev")
<bytecode: 0x560b6d43fff0>
<environment: namespace:base>
```

```
> rev
function (x)
UseMethod("rev")
<bytecode: 0x560b6d43fff0>
<environment: namespace:base>
> setMethod("rev", "GenericSeq", function(x)
+ paste(rev(unlist(strsplit(x@sequence, ""))),
+ collapse = ""))
```

```
> rev(genseq)
```

```
[1] "AGCAAAGCCCCATAGA"
```

```
> rev(1:5)
```
[1] 5 4 3 2 1

```
> showMethods("rev")
```

```
Function: rev (package base)
x =" ANY"
x="character"
    (inherited from: x="ANY")
x="GenericSeq"
x="integer"
    (inherited from: x="ANY")
```
## Replacement methods

```
> setGeneric("id<-",
            function(object,value) standardGeneric("id<-"))
[1] "id <-"
> setReplaceMethod("id",
                  signature(object="GenericSeq",
                            value="character"),
                  function(object, value) {
                    object@id <- value
                    return(object)
+ })
> id(genseq) <- "new sequence name"
> id(genseq)
[1] "new sequence name"
```
#### Exercise 3:

Try the following introspection functions:

- > showMethods("rev")
- > getClass("GenericSeq")
- > slotNames(genseq)
- > getMethod("rev", "GenericSeq")
- > findMethods("rev")
- > isGeneric("rev")

What do these function output? In some cases the result is an object. Use the introspection functions to find out more about the results (e.g.  $class()$ ,  $getClass()$ ,...).
### Exercise 4:

Lets complete our GenericSeq implementation with some more methods. Implement getter/setter method seq() and getter only alphabet(). Then implement the method length() to return sequence length. First check if "length" is already a generic though.

#### Developer vs User

In OOP there is a strong distinction between a developer (i.e. you) who has complete knowledge of the code, and the user who just wants to achieve a certain task.

### When to use S4?

- When to create a new class?
	- If there is a clear benefit in terms of data organisation and generic re-usage (e.g. plot() function).
- When to create a new generic?
	- Accessors or general functionality (e.g. normalize()).
	- If using Bioconductor always check package BiocGenerics and other packages you use.

#### Special methods - show()

You might have noticed that many object print a custom description instead of a plain list of slots. We can add this functionality by setting show() and print() methods.

```
> setMethod("show",
             "GenericSeq",
             function(object) {
                cat("Object of class", class(object), "\langle n" \ranglecat(" Id:",id(object),"\langle n" \ranglecat(" Length:", length(object), "\n")cat(" Alphabet:",alphabet(object), "\n")cat(" Sequence:",seq(object), "\langle n" \rangle\}> genseq
Object of class GenericSeq
 Id: new sequence name
 Length: 16
 Alphabet: A C G T
 Sequence: AGATACCCCGAAACGA
```
### Special methods - print()

The print() function already exists, but is not an S4 generic.

```
> setGeneric("print", function(x,...) standardGeneric("print"))
[1] "print"
> setMethod("print", "GenericSeq",
            function(x) {
               sq \leftarrow \text{strsplit}(\text{seq}(x), \text{""})[[1]]
               cat(">", id(x), "\n", " 1 ")
               for (i in 1:length(x)) {
                 if ((i \ \n% 10) == 0)cat("\n', i, "")cat(sq[i])+ }
               cat("\n'\n')\}
```
- > print(genseq)
- > new sequence name
	- 1 AGATACCCC
	- 10 GAAACGA

## Special methods - initialize()

We might need to do some special processing on object creation. We can do this with a custom initialize() method.

Use named arguments with default values (otherwise class checking might fail).

```
> setMethod("initialize", "GenericSeq",
     function(.Object, ..., id="", sequence="", alphabet=""){
+ .Object@id <- id
+ .Object@sequence <- toupper(sequence)
+ .Object@alphabet <- alphabet
         callNextMethod(.Object, ...) # call parent class initialize()\})
> show(new("GenericSeq", id="new seq.", alphabet=c("A", "T"), sequence="atatta"))
Object of class GenericSeq
 Id: new seq.
 Length: 6
 Alphabet: A T
 Sequence: ATATTA
```
Tip: Define constructor functions (like readFasta) and manually initialise the slots there, which avoids the need to a initialize method in many cases.

Stojnić and Gatto 42 / 78

### Inheritance in S4 class system

Implementation of GenericSeq is finished. Now we want to re-use this code and add some extra functionality for DnaSeq and RnaSeq.

We start by defining the new classes that will inherit (contain) our GenericSeq class. It is good practise to provide some default (prototype) values.

```
> setClass("DnaSeq",
           contains = "GenericSeq",prototype = prototypeid = paste("my DNA sequence", date()),
             alpha alphabet = c("A", "C", "G", "T"),
             sequence = character())>
 setClass("RnaSeq",
           contains = "GenericSeq",
           prototype = prototypeid = paste("my RNA sequence", date()),
             alpha alphabet = c("A", "C", "G", "U"),
             sequence = character())
```
#### Custom comp() methods in two subclasses

Now we can write the comp() method which is going to work differently for DNA and RNA sequences.

```
> setGeneric("comp",function(object, ...) standardGeneric("comp"))
[1] "comp"
> setMethod("comp", "DnaSeq",
           function(object, ...) \{chartr("ACGT", "TGCA", seq(object))<br>})
+ })
> setMethod("comp","RnaSeq",
+ function(object, ...) {
             chartr("ACGU", "UGCA", seq(object))
           \}
```
### Creating objects of appropriate class

We could use new() to create new object instances, but it is tedious and error prone. Instead, we should provide a function that reads in some data and sets the right class for the data.

```
> readFasta <- function(infile){
   lines <- readLines(infile)
   header <- grep("^>", lines)
   if (length(header)>1) {
     warning("Reading first sequence only.")
     lines <- lines[header[1]:(header[2]-1)]
     header <- header[1]
+ }
    .id <- sub("^> *","",lines[header],perl=TRUE)
    + .sequence <- toupper(paste(lines[(header+1):length(lines)],collapse=""))
    .alphabet <- toupper(unique(strsplit(.sequence,"")[[1]]))
   if (all(.alphabet \lambdain\lambda c("A","C","G","T"))) {
      newseq <- new("DnaSeq",
                    id = .id.
                    sequence=.sequence)
   \} else if (all(.alphabet %in% c("A","C","G","U"))) {
      newseq <- new("RnaSeq",
                    id = .id,sequence=.sequence)
    \} else \{stop("Alphabet ", alphabet," is unknown.")
+ }
   return(newseq)
+ }
```
#### Object validity tests

The user can still use new in an inconsistent way or change a consistent object in the way that will render it inconsistent (e.g. assign an RNA sequence to an object of class DnaSeq). Lets make sure each new object is consistent, e.g. that

alphabet matches sequence.

```
> setClass("GenericSeq",
          representation = representation(id = "character",\alphalphabet = "character".
             sequence = "character").
          validity = function(object)isValid \leq TRUE
             if (nchar(object@sequence) > 0) {
               chars <- casefold(unique(unlist(strsplit(object@sequence,""))))
               isValid <- all(chars %in% casefold(object@alphabet))
+ }
             if (!isValid)
               cat("Some characters are not defined in the alphabet.\langle n'' \ranglereturn(isValid)
+ })
```
**Tip:** Use setValidity to define the validity outside of the class definition.

Stojnić and Gatto **46 / 78**  $\sim$  46 / 78

### Validity tests - setters

Now lets make sure the user cannot render the objects inconsistent by modifying the object.

```
> setReplaceMethod("id",
                 signature(object="GenericSeq",
                           value="character").
                 function(object, value) {
                   object@id <- value
                   if (validObject(object))
                     return(object)
+ })
>
> setReplaceMethod("seq",
                 signature(object="GenericSeq",
                           value="character"),
                 function(object, value) {
                   object@sequence <- value
                   if (validObject(object))
                     return(object)
+ })
```
# S4 exercises

Look at the code we wrote so far and understand it. Then solve the following exercise.

```
Exercise 5: (code: 02_S4_complete.R)
Try again reading the supplied fasta file using
          x <- readFasta("aDnaSeq.fasta")
Inspect the resulting object using object introspection tools. Try to break the
resulting object by assigning invalid values to sequence. What happens if you do:
         seq(x) <- "!"
and what if:
         x@sequence <- "!"
```
#### Exercise 6:

Implement a new method transcribe() of DnaSeq. This method should take a DnaSeq, replace the T's with U's and return a RnaSeq object.

### Virtual classes

A class can be marked to be **virtual** so that no objects can be made, but it can only be inherited. In our case, we might want to mark GenericSeq as virtual, to do so just add parameter "VIRTUAL" into class representation.

### Class unions

In some cases we might want a slot to contain an object from one of multiple unrelated classes. In that case we would create a "dummy" class to serve as a place holder. For this we can use **class union**, for example setClassUnion("AOrB", c("A", "B")) would create a new virtual class AOrB that is a parent class to both A and B.

## Overriding operators

Operators in R can also be overridden. For instance setMethod("[", MyClass, ....) will override the subsetting operator [] for MyClass to give it custom functionality. Other operators like [[]] and \$ can also be overridden.

```
> setMethod("[",
           signature = signature(x = "GenericSeq",i = "ANY", j = "missing"),function(x, i, j, \ldots, drop = TRUE) {
             paste(unlist(strsplit(x@sequence,""))[i], collapse="")
+ })
> genseq[1:10]
[1] "AGATACCCCG"
```
#### Same generic name in two packages

What if two R packages, both using S4, provide a different generics definition?

```
> # generic in package1
> setGeneric("score", function(object, ...) standardGeneric("score"))
> # generic in package2
> setGeneric("score", function(x, ...) standardGeneric("score"))
```
#### Generics masking

Although the difference is only in the name of the argument we are dispatching on, the second generic is going to mask the first one, and any S4 methods that are defined for the first generic in package1 will no longer work.

# <span id="page-51-0"></span>**[Course introduction](#page-3-0)**

- **[Revision of basic R](#page-6-0)**
- [Object-oriented \(OO\) Programming](#page-15-0)
- 4 [S4 object oriented framework](#page-21-0)
- **5 [S3 object oriented framework](#page-51-0)**

## **[S4 Reference Classes](#page-67-0)**

#### Differences of S3 class system to S4

- **Classes are not explicit** New types are created by manually setting the class() attribute.
- **Generics and dispatching by naming convention** Generics work by an informal naming convention
- **Limited introspection**
- No validity checking, multiple inheritance, multiple dispatch, virtual classes

S4 class system is the de-facto standard in Bioconductor, but most of base R is written in S3.

### Creating an object in S3

In S3, classes are not explciit, and objects are created by setting the class() attribute.

```
> s <- list(id="example", sequence="ACCTAGAT", alphabet=c("A", "C", "G", "T"))
> class(s) <- "GenericSeq"
> s
$id
[1] "example"
$sequence
[1] "ACCTAGAT"
$alphabet
[1] "A" "C" "G" "T"
attr(,"class")
[1] "GenericSeq"
> names(s)
[1] "id" "sequence" "alphabet"
```
#### Methods are created by naming convention

The method is named as <generic>.<class>. The generic that is defined by the usage of the UseMethod() command will look for functions of this format in the current workspace. If not function is found it will use <generic>.default.

```
> # generic
> id <- function(obj, ...) UseMethod("id")
\geq # method
> id.GenericSeq <- function(obj, ...) obj$id
>
> id(s)[1] "example"
```
## S3 generics in base R

```
> summary
function (object, ...)
UseMethod("summary")
<bytecode: 0x55fd1c5577e8>
<environment: namespace:base>
> x \leftarrow c(1, 4, 2, 1, 4, 2)> class(x)
[1] "numeric"
> summary(x)
  Min. 1st Qu. Median Mean 3rd Qu. Max.
  1.000 1.250 2.000 2.333 3.500 4.000
```
#### To see what method exist for a generic:

> methods(summary) [1] summary.aov summary.aovlist\*<br>[3] summary.aspell\* summary.check\_pa  $[5]$  summary.connection [7] summary.Date summary.default<br>
[9] summary.ecdf\* summary.factor [9] summary.ecdf\* [11] summary.glm summary.infl\* [13] summary.lm summary.loess\*<br>[15] summary.manova summary.matrix  $[15]$  summary.manova [17] summary.mlm\* summary.nls\* [19] summary.packageStatus\* summary.PDF\_Dictionary\* [21] summary.PDF\_Stream\* summary.POSIXct [23] summary.POSIX1t summary.ppr\* [25] summary.prcomp\* summary.princomp\* [27] summary.proc\_time summary.srcfile [29] summary.srcref summary.stepfun [31] summary.stl\* summary.table [33] summary.tukeysmooth\* see "?methods" for accessing help and source code

summary.check\_packages\_in\_dir\*<br>summary.data.frame

## S3 dispatch

Because there is no summary.numeric, the default implementation summary.default is used.

```
> x \leftarrow c(1, 4, 2, 1, 4, 2)> class(x)
[1] "numeric"
> summary(x)
  Min. 1st Qu. Median Mean 3rd Qu. Max.
 1.000 1.250 2.000 2.333 3.500 4.000
> summary.default(x)
  Min. 1st Qu. Median Mean 3rd Qu. Max.
 1.000 1.250 2.000 2.333 3.500 4.000
```

```
> y \leftarrow \text{table}(c(0, 1, 1, 0), c(1, 0, 1, 1))> class(y)
[1] "table"
> summary(y)
Number of cases in table: 4
Number of factors: 2
Test for independence of all factors:
Chisq = 1.3333, df = 1, p-value = 0.2482Chi-squared approximation may be incorrect
> summary.table(y)
Number of cases in table: 4
Number of factors: 2
Test for independence of all factors:
Chisq = 1.3333, df = 1, p-value = 0.2482Chi-squared approximation may be incorrect
```
# S3 methods exercises

Look at the code we have written so far, understand it, and then solve the following exercise.

#### Exercise 7:

Explore some of the built-in generics and methods. Try the following commands: methods("summary") methods(class="lm")

#### Exercise 8:

Both length() and rev() are already generic functions, but alphabet() is not. Add these methods for class GenericSeq:

- length() should return the length of the  $DNA/RNA$  sequence
- alphabet() should return the alphabet of the sequence
- **•** rev() should return the sequence in reverse (Hint: try to use functions strsplit() and the existing base rev() function).

# S3 inheritance

## Reusing class methods

So far we have written methods for GenericSeq that work with any sequence type. Now lets introduce a new class DnaSeq. We want to inherit all methods from GenericSeq - to achieve this simply set the class attribute to all applicable class names.

```
> setSeqSubtype <- function(s){
   if (all( alphabet(s) \lambda \in \Lambda", "C", "G", "T") )) {
+ class(s) <- c("DnaSeq", "GenericSeq")
   \} else if (all( alphabet(s) \frac{1}{2}in\frac{1}{2} c("A","C","G","U") )) {
+ class(s) <- c("RnaSeq", "GenericSeq")
+ } else {
+ stop("Alphabet ", alphabet(s) ," is unknown.")
++ return(s)
+ }
> s.dna <- setSeqSubtype(s)
> class(s.dna)
[1] "DnaSeq" "GenericSeq"
     Stojnić and Gatto 61 / 78
```
#### DnaSeq methods

Define a DnaSeq method comp(). All GenericSeq methods still work with DnaSeq objects, but the comp() only works with DnaSeq.

```
> comp <- function(x, ...) { UseMethod("comp") }
> comp. DnaSeq \leq function(x, \ldots)+ chartr("ACGT", "TGCA", seq(x))
```
## S3 inheritance continued

```
> id(s) # works on GenericSeq
```

```
[1] "example"
```
> id(s.dna) # works on DnaSeq, GenericSeq

```
[1] "example"
```

```
> comp(s) # fails with error
```
Error in UseMethod("comp"): no applicable method for 'comp' applied to an object of class "GenericSeq"

```
> comp(s.dna)
```

```
[1] "TGGATCTA"
```
## S3 dispatch and inheritance

The dispatching will look for appropriate methods for all x (sub-)classes (in order in which they are set).

Look at the inheritance code and understand how it works. Then solve the following exercise.

Exercise 9:

Write the comp() method for RnaSeq class. Since we don't have a RNA FASTA file you will have to make a new RnaSeq object by hand and assign the right classes to test your code.

What do you notice about the S3 class system, is it easy to make mistakes? Could you also make your RNA sequence to be of class "1m"?

## S3 class system revision

- Classes are implicit (no formal class definition)
- Making new objects is done by simply setting the class attribute
- Making class methods is done by defining a generic function functionName() and a normal function functionName.className(). Methods can be retrieved using the methods() function.
- Objects can inherit multiple classes by setting the class attribute to a vector of class names
- Many functions in base R use the S3 system
- **•** Easy to make new ad-hoc classes and objects, but also mistakes and inconsistencies

The S4 class system was designed to address some of these concerns.

## Mutability in S3 and S4

### **Mutability**

R objects are not mutable; R has a pass-by-value semantics, consistently with functional programming semantics. Whenever<sup>a</sup> you pass an object to a function, a copy is passed as argument; changes made to the object are local to the function call; the original object is unchanged. This is how things work for both S3 and S4 class systems.

a<br>Although, in general, R tries to avoid copying objects unless they are modified.

 $>$  seq(a)

[1] "ACGTAA"

> comp(a)

[1] "TGCATT"

 $>$  seq(a)

[1] "ACGTAA"

Stojnić and Gatto 67 / 78

# <span id="page-67-0"></span>**[Course introduction](#page-3-0)**

- **[Revision of basic R](#page-6-0)**
- [Object-oriented \(OO\) Programming](#page-15-0)
- **54 object oriented framework**
- 5 [S3 object oriented framework](#page-51-0)
- 6 [S4 Reference Classes](#page-67-0)

## Reference classes

- This paradigm uses pass-by-reference semantics: invoking a method may modify the content of the fields.
- Methods in this paradigm are associated with the object (rather than to generics)
- **Java-like logic.**
- See ?ReferenceClasses for all the details.

### Example

```
## here, you would have
> a$seq() ## equivalent of seq(a)
[1] "AGCATG"
> a$comp()
> a$seq()
[1] "TCGTAC"
```
### Defining a reference class

Slots  $\rightarrow$  a list of fields

```
> Seq <- setRefClass("Seq",
+ fields = list(
+ id = "character",
+ alphabet = "character",
+ sequence = "character"))
```
#### Generator objects

The return value of setRefClass is a **generator object** that is used to construct new object of given class.

### Reference classes - methods

## Defining a reference class

Methods  $\rightarrow$  a list of **functions** 

```
> Seq <- setRefClass("Seq",
                   fields = list(id = "character",\alpha alphabet = "character",
                     sequence = "character"),
                   methods = list(comp = function()"Complements the (DNA) sequence" ## inline docs
                      sequence <<- chartr("ACGT","TGCA",.self$sequence)
                      id <<- paste(.self$id, "-- complemented")
+ }
                     ## there can be more, of course
+ ))
```
Methods can be added either directly in class definition or later by calling Seq\$methods(functionName = function()  $\{ \dots \text{code} \dots \}$ ).

#### You also need to know that...

- accessing fields and calling methods is done with the \$ operator.
- the current object can be referred to in a method by the reserved name .self.
- Changing fields of an object within methods needs to be done with the <<- operator.
```
> s <- Seq$new(id = "foo", sequence = "GATCATCA")
> s
Reference class object of class "Seq"
Field "id":
[1] "foo"
Field "alphabet":
character(0)
Field "sequence":
[1] "GATCATCA"
> s$sequence
[1] "GATCATCA"
> s$comp()
> s$sequence
[1] "CTAGTAGT"
```
## Suitable for...

Reference classes are suitable for objects that are dynamically tracked by all the code: GUI components, read-only access to files (streams, data bases), internet resources, editing facilities, ...

## Exercise 10: (code: 05\_seqRefClass.R)

We implemented some more methods using Reference Classes. Read through the methods and make sure you understand how they work. Then try out the test code in 05\_seqRefClass.R. What happens when we assign one Reference Class object to another?

## Wrap up

- Object-oriented programming paradigm.
- S3 easy, but can get unsafe; widely used in R.
- S4 more verbose, but with more features (explicit classes, introspection, consistency and validity checks, multiple dispatch and inheritance, ...).
- Reference classes pass-by-reference semantic, Java-like.
- [Object-oriented programming](https://adv-r.hadley.nz/oo.html) chapters in Advanced R by Hadley Wickham.
- Writing R Extensions, R Core team.
- devtools wiki.
- Robert Gentleman, R Programming for Bioinformatics, 2008.
- This work is licensed under a CC BY-SA 3.0 License
- Slides and other material: <https://github.com/lgatto/TeachingMaterial>

Thank you for you attention.